# **como fazer loteria online - Sacar dinheiro do Betano**

**Autor: flickfamily.com Palavras-chave: como fazer loteria online**

- 1. como fazer loteria online
- 2. como fazer loteria online :flamengo x atlético mineiro palpite
- 3. como fazer loteria online :como crear tu propio casino online

# **1. como fazer loteria online : - Sacar dinheiro do Betano**

#### **Resumo:**

**como fazer loteria online : Explore as possibilidades de apostas em flickfamily.com! Registre-se e desfrute de um bônus exclusivo para uma jornada de vitórias!**  contente:

O jogo no estádio foi vencido por 23 x 30, com o resultado: 22 x 2.

No final da época, a 8 equipe do B, a equipe da capital do estado passou a mandar seus jogos por esta nova regra.

Em 2016, a 8 disputa por pênaltis se tornou um fato de grande significado dentro das arquibancadas, como as duas equipes se enfrentaram em 8 jogos das quartas-de-final. A decisão levou a duas equipes a fazer as pazes e começaram as suas partidas de ida. Na fase 8 semifinal, em uma partida única contra

# **Quanto Tem o Ocean Resort Casino em Andares?**

O Ocean Resort Casino é um dos maiores e mais luxuosos cassinos em Atlantic City, Estados Unidos. Muitos jogadores e turistas se perguntam: "Quanto tem o Ocean Resort Casino em andares?"

O Ocean Resort Casino tem 47 andares e é um edifício imponente que não passa despercebido na paisagem de Atlantic City.

Inaugurado em 2018, o Ocean Resort Casino oferece aos seus visitantes uma experiência única de entretenimento, com cassino, restaurantes, spa, piscinas e muito mais.

Com 47 andares, o Ocean Resort Casino é um dos edifícios mais altos de Atlantic City e oferece uma vista incrível da cidade e do Oceano Atlântico.

Além disso, o Ocean Resort Casino é um dos poucos cassinos em Atlantic City que oferece aos seus hóspedes acomodações de luxo, com quartos e suites amplas e confortáveis.

Em resumo, o Ocean Resort Casino tem 47 andares e é um dos cassinos mais luxuosos e modernos de Atlantic City. Se você estiver planejando visitar esta cidade, não deixe de visitar o Ocean Resort Casino e experimentar tudo o que ele tem a oferecer.

#### **O que Você Encontrará nos 47 Andares do Ocean Resort Casino?**

O Ocean Resort Casino tem 47 andares e em cada andar você pode encontrar algo diferente e emocionante.

- No térreo, você encontrará o cassino principal, com milhares de máquinas caça-níqueis e mesas de jogos.
- Nos andares superiores, você encontrará restaurantes de classe mundial, com pratos ●deliciosos e variados.
- No 16º andar, você encontrará o spa do Ocean Resort Casino, um local ideal para se relxar e desconectar do mundo.
- Nos andares superiores, você também encontrará piscinas internas e externas, com vista para o Oceano Atlântico.
- E por fim, nos andares superiores, você encontrará as suítes de luxo do Ocean Resort Casino, com vistas incríveis e todos os confortos possíveis.

#### **O Preço dos Quartos no Ocean Resort Casino**

O preço dos quartos no Ocean Resort Casino varia conforme a temporada e o tipo de quarto escolhido.

No geral, os preços começam em torno de R\$ 150,00 por noite, por um quarto standard.

No entanto, se você quiser ficar em uma suite de luxo, os preços podem chegar a mais de R\$ 1.000,00 por noite.

É importante lembrar que o Ocean Resort Casino oferece promoções e descontos frequentes, então é sempre uma boa ideia verificar seu site oficial antes de fazer uma reserva.

#### **2. como fazer loteria online :flamengo x atlético mineiro palpite**

- Sacar dinheiro do Betano

# **Da Blaze Jogo: O Novo Fenômeno nos Jogos Eletrônicos no Brasil**

No mundo dos jogos eletrônicos, surgem constantemente novos títulos e franquias que capturam a atenção dos jogadores de todas as idades. Uma delas é Da Blaze Jogo, um jogo de ação e aventura que está ganhando popularidade no Brasil. Nesse artigo, vamos explorar as características desse jogo e por que está se tornando um sucesso de vendas no país.

Desenvolvido pela empresa brasileira de games, a Da Blaze é uma verdadeira obra-prima do entretenimento interativo. Com gráficos impressionantes e um enredo emocionante, o jogo cativa os jogadores desde o primeiro momento. A trilha sonora é igualmente impressionante, criando uma imersão totalmente nova para os jogadores.

Mas o que realmente faz Da Blaze se destacar é como fazer loteria online jogabilidade única. Com uma mistura de elementos de RPG e ação, o jogo oferece uma experiência de jogo verdadeiramente emocionante. Além disso, a possibilidade de customização dos personagens é um recurso popular entre os jogadores, permitindo que eles criem suas próprias histórias e estratégias de jogo.

Outra vantagem do Da Blaze Jogo é seu preço acessível. No Brasil, é possível adquirir uma cópia do jogo por apenas R\$ 150,00, um preço justo para o nível de entretenimento que o jogo oferece. Além disso, a empresa desenvolvedora oferece atualizações regulares e conteúdo adicional para manter os jogadores engajados e divertidos.

Em resumo, a Da Blaze Jogo é um excelente exemplo de um jogo brasileiro que está conquistando o mundo dos jogos eletrônicos. Com como fazer loteria online jogabilidade única, gráficos impressionantes e preço acessível, é fácil ver por que esse jogo está se tornando um sucesso entre os jogadores brasileiros e de outros países.

dos. É uma empresa de jogos legal E segura para amantemde esportes na Nigéria do Quênia em como fazer loteria online Gana da Zâmbia! Revisão:Sportibet : Código r mais au : pt-us). artigos

### **3. como fazer loteria online :como crear tu propio casino online**

# **Ex-intérprete y amigo de larga data de la superestrella del béisbol Shohei Ohtani se espera que se entregue a las autoridades federales el viernes**

Se acusa a Ippei Mizuhara de robar R\$16 millones del famoso compañero para financiar su "apetito voraz por las apuestas deportivas ilegales", dijo un fiscal federal.

#### **Una "estrecha relación" explotada**

Mizuhara se enfrenta a un cargo federal de fraude bancario después de haber realizado transferencias no autorizadas desde la cuenta bancaria de Ohtani de noviembre de 2024 a enero de 2024, dijo el fiscal federal Martin Estrada el jueves.

Mizuhara incluso se hizo pasar por el superastro para intentar que los empleados bancarios aprobaran enormes transferencias de cable, dijo el fiscal.

Ohtani ha proporcionado a su abogado para que comente sobre el tema.

Mizuhara acordó entregarse a las autoridades federales el viernes, dijo Thom Mrozek, portavoz de la Oficina del Fiscal de los Estados Unidos para el Distrito Central de California. Mizuhara se espera que comparezca en un tribunal federal de distrito de Los Ángeles el viernes por la tarde. "Esperamos que el tribunal ordene la liberación de Mizuhara bajo fianza", dijo Mrozek en un comunicado escrito. "No se le pedirá a Mizuhara que ingrese una declaración de culpabilidad al cargo de fraude bancario durante la audiencia del viernes".

Si es declarado culpable, Mizuhara podría enfrentar hasta 30 años de prisión.

Mizuhara aprovechó su relación cercana con Ohtani - a quien acompañó constantemente debido a las limitadas habilidades en inglés del jugador estrella - "principalmente para financiar su voraz apetito por las apuestas deportivas ilegales", dijo Estrada.

#### **Crónica de un fraude**

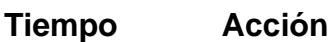

2024 Mizuhara ayuda a Ohtani a crear una cuenta bancaria

2024 Mizuhara empieza a colocar apuestas deportivas

2024-2024 Mizuhara realiza transferencias no autorizadas desde la cuenta de Ohtani

Enero de 2024 Mizuhara acordó entregarse a las autoridades federales

Mizuhara refuseció dar acceso a otros asesores profesionales de Ohtani, incluyendo su agente, contador y asesor financiero, dijo el fiscal.

Grabaciones de llamadas telefónicas obtenidas por investigadores muestran que Mizuhara habría mentido a empleados bancarios y se habría hecho pasar por Ohtani para intentar conseguir que el banco aprobara grandes transferencias de cable, dijo Estrada.

"No habría razón para que Mizuhara se hiciera pasar por Ohtani en llamadas con el banco si estas transferencias hubieran sido autorizadas", dijo el fiscal.

Cualquier ganancia de las apuestas de Mizuhara no se devolvió a la cuenta de Ohtani sino que se

transfirió a la cuenta personal de Mizuhara, dijo Estrada.

"Mizuhara perpetró un fraude a gran escala", dijo el fiscal.

Ohtani se volvió un nombre conocido, incluso entre los no aficionados al béisbol, cuando firmó un contrato histórico de R\$700 millones por 10 años con los Dodgers de Los Ángeles el año pasado. Después de una extensa investigación de los registros telefónicos y comunicaciones de Ohtani, "se considera a Ohtani como una víctima en este caso", dijo el fiscal.

"Ohtani proporcionó su teléfono celular a las autoridades, quienes determinaron que no había evidencia de que Ohtani hubiera sabido o estuviera involucrado en la actividad de apuestas ilegales o el pago de esas deudas", dijo la oficina del fiscal de los Estados Unidos.

Las acusaciones contra Mizuhara salieron a la luz pública mientras los Dodgers estaban en Corea del Sur para una serie inaugural de la temporada de la MLB en marzo. ESPN y el Los Angeles Times informaron que los abogados de Ohtani acusaron a Mizuhara de "robo masivo" de millones de dólares y colocar apuestas con un libro que está bajo investigación federal.

La Major League Baseball emitió un comunicado el jueves en respuesta a las noticias sobre el cargo federal de Mizuhara.

"Dados los hechos revelados hoy, y otra información que hemos recopilado, esperaremos hasta la resolución del procedimiento penal para determinar si se justifica una investigación adicional", dijo la Major League Baseball.

Autor: flickfamily.com Assunto: como fazer loteria online Palavras-chave: como fazer loteria online Tempo: 2024/4/29 4:50:16